### **Wichtige Hinweise für das Konzept und das Prüfungsstück der Abschlussprüfung Mediengestalter Bild und Ton**

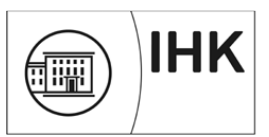

Sehr geehrter Prüfungsteilnehmer,

wir bitten Sie, uns das **Konzept** Ihres Prüfungsstückes, einschließlich der Arbeitsplanung und der vorgesehenen Hilfsmittel, zur Genehmigung bis zum

## **28. März 2024, bis 24:00 Uhr**

über das Online-Portal (die Zugangsdaten erhalten Sie auf dem Postweg) hochzuladen.

Sie müssen dabei eine/n Betreuer/in (z. B. Ihre/n Ausbilder/in) hinterlegen, der über die Abläufe informiert wird und von den Entscheidungen des Ausschusses per Mail Kenntnis erhält. **Die Konzeptgenehmigung durch den Prüfungsausschuss erfolgt am 25. April 2024.** 

**Themenvorschläge und Informationen finden Sie ab sofort unter folgendem Link:**  https://www.ihk.de/stuttgart/pal/mediengestalter-in-bild-und-ton-3366-3361--5168808

Die Medienbegleitkarte als PDF-Datei finden Sie auf unserer Homepage unter folgendem Link: https://www.ihk.de/dortmund/menue/bildung/ausbildung/ausbildungspruefungen/abschlusspruefun gen/abschlusspruefung-mediengestalter-bild-und-ton-6061594

Das Prüfungsstück muss nach Genehmigung bis zum

# **6. Juni 2024, bis 12:00 Uhr**

bei der IHK zu Dortmund (Raum 026 bei Frau Klobes) abgegeben werden.

Das Prüfungsstück wird im Ausbildungsbetrieb hergestellt, der die entsprechenden Geräte und Materialien im oben angegebenen Zeitrahmen dem Auszubildenden zur Verfügung stellt. Dabei ist dem Prüfling in einem angemessenen Zeitraum vorher Gelegenheit zu geben, diese Geräte und Materialien kennen zu lernen. Der Ausbildungsbetrieb stellt durch entsprechende Aufsicht sicher, dass der Prüfling den angegebenen Zeitraum einhält und das Prüfungsstück eigenhändig ohne fremde Hilfe anfertigt. Der Prüfungsausschuss behält sich die Möglichkeit vor, die Einhaltung der Prüfungsvorgaben bei der Anfertigung des Prüfungsstückes durch Stichproben zu überprüfen.

### **Bitte unbedingt beachten:**

**Versenden Sie das Konzept und / oder das Prüfungsstück per Post oder per Bote an uns oder findet eine Abgabe außerhalb der Geschäftszeiten der IHK zu Dortmund statt, vergewissern Sie sich bitte kurz vor Fristende, ob Ihre Unterlagen bei uns eingegangen sind. Bei Nichteinhaltung der Fristen wird der praktische Prüfungsteil mit 0 Punkten gewertet!** 

**Jede begründete Änderung zum Konzept incl. Zeitplan und Geräte, Stab-, sowie Materialliste sind dem Prüflingsausschuss unbedingt mitzuteilen und von ihm zu genehmigen. Zeitüberschreitungen können nicht genehmigt werden.**

**Bitte beachten Sie unbedingt die umseitigen technischen Richtlinien. Diese sind verbindlich!** 

Wir wünschen Ihnen für die Prüfung viel Erfolg.

**-bitte wenden-** 

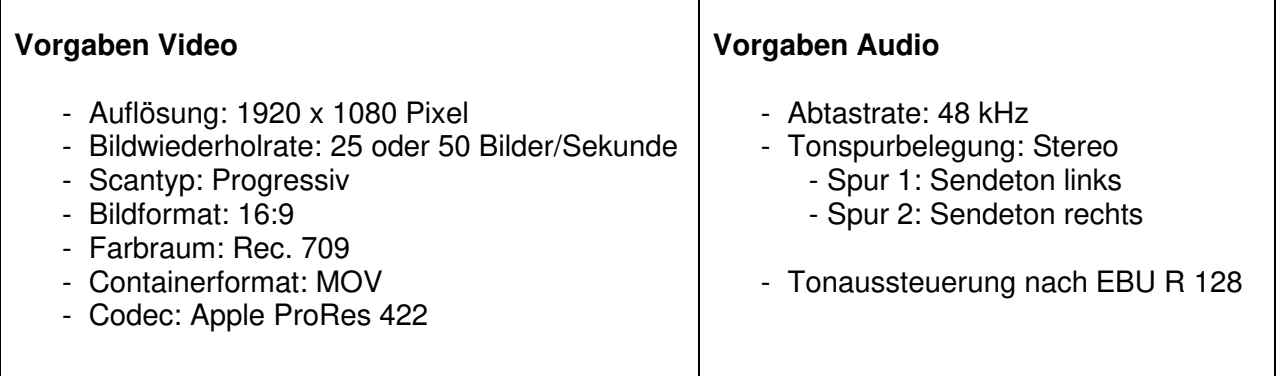

### **Folgender Aufbau des Prüfungsstücks ist genau einzuhalten:**

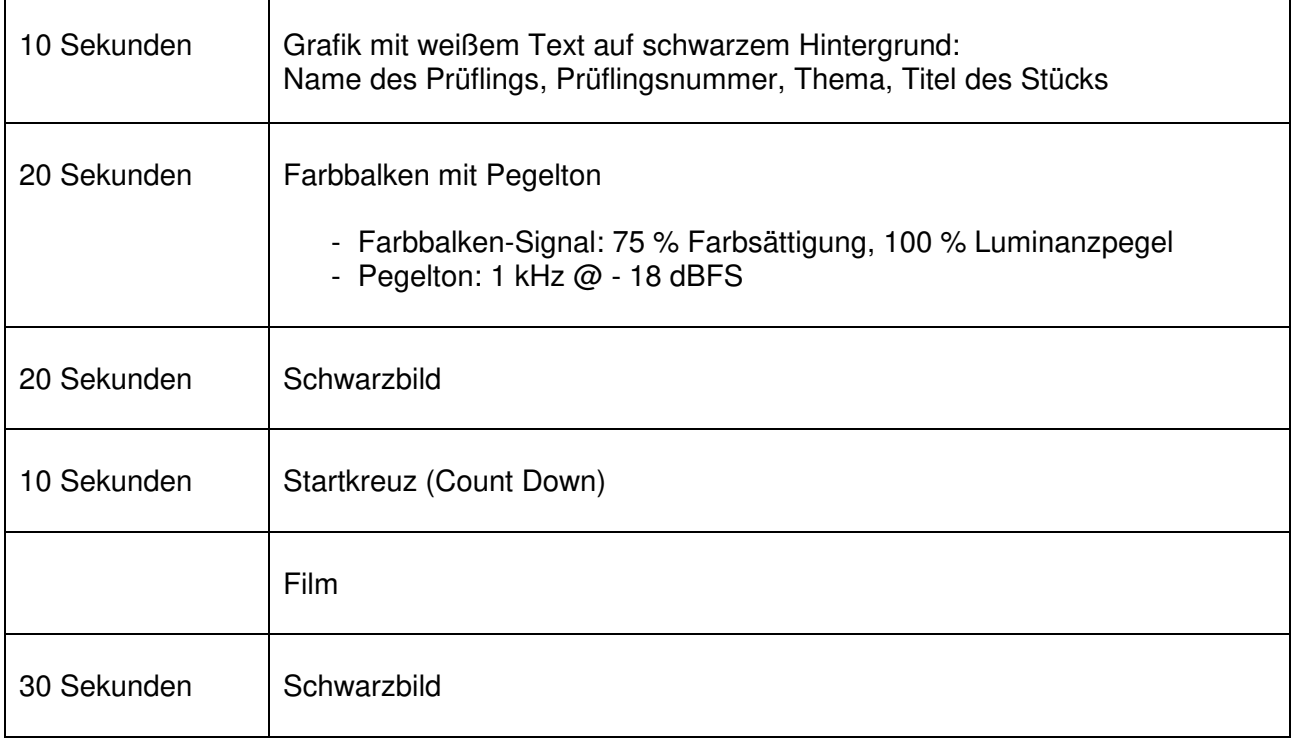

#### **Sonstige Vorgaben:**

Bei einem nicht fiktionalen Film darf am Anfang und am Ende des Filmes nicht auf- und abgeblendet werden.

Eine Kontinuitätsmontage besteht aus mindestens drei Schnitten (mindestens vier Clips).

#### **Abgabe:**

- Benennung der Filmdatei: Nachname\_Vorname\_Prüflingsnummer\_Titel des Prüfungsstücks
- Ausgefüllte Medienbegleitkarte (PDF-Datei auf der IHK zu Dortmund Homepage)
- Film, genehmigtes Konzept (PDF), Dokumentation (PDF) und Medienbegleitkarte (PDF) sind auf einem USB-Stick in einer DVD-Hülle abzugeben
- DVD-Hülle muss bedruckt sein mit: Titel des Films, Name des Prüflings, Prüflingsnummer, Datum
- USB-Stick muss beschriftet sein mit: Name des Prüflings

#### **Andere Formen der Abgabe sind nicht möglich und werden nicht angenommen!**

Eine andere Abgabe kann nur in Ausnahmefällen und nach Abstimmung mit dem Ausschuss erfolgen.